## **ใบความรู้ที่3 เรื่อง การแบ่งครึ่งส่วนของเส้นตรง หน่วยที่ 4 การสร้างทางเรขาคณิต แผนการจัดการเรียนรู้ที่ 3 การแบ่งครึ่งส่วนของเส้นตรง รายวิชาคณิตศาสตร์1 รหัสวิชา ค21101 ภาคเรียนที่ 1 ชั้นมัธยมศึกษาปีที่ 1**

ชื่อ.....................................................นามสกุล..................................................ชั้น....... .................เลขที่

**จุดประสงค์การเรียนรู้**: แบ่งครึ่งส่วนของเส้นตรงที่กำหนดให้ได้

...................

1. การแบ่งครึ่งส่วนของเส้นตรงที่กำหนดให้โดยใช้วงเวียนและสันตรง กำหนด ให้ดังรูป

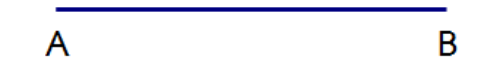

จงแบ่งครึ่งส่วนของเส้นตรงที่กำหนดให้โดยใช้วงเวียนและสันตรง

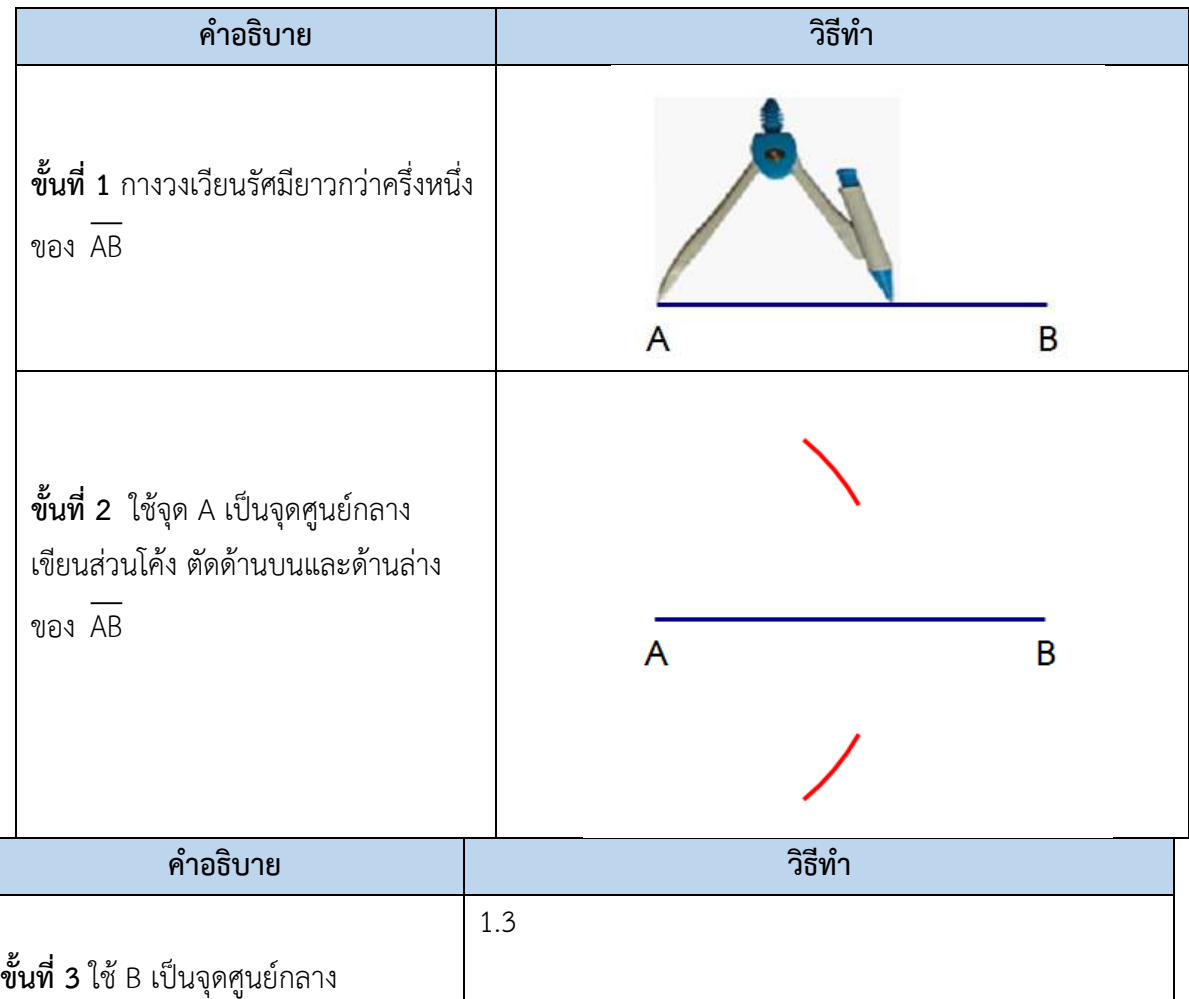

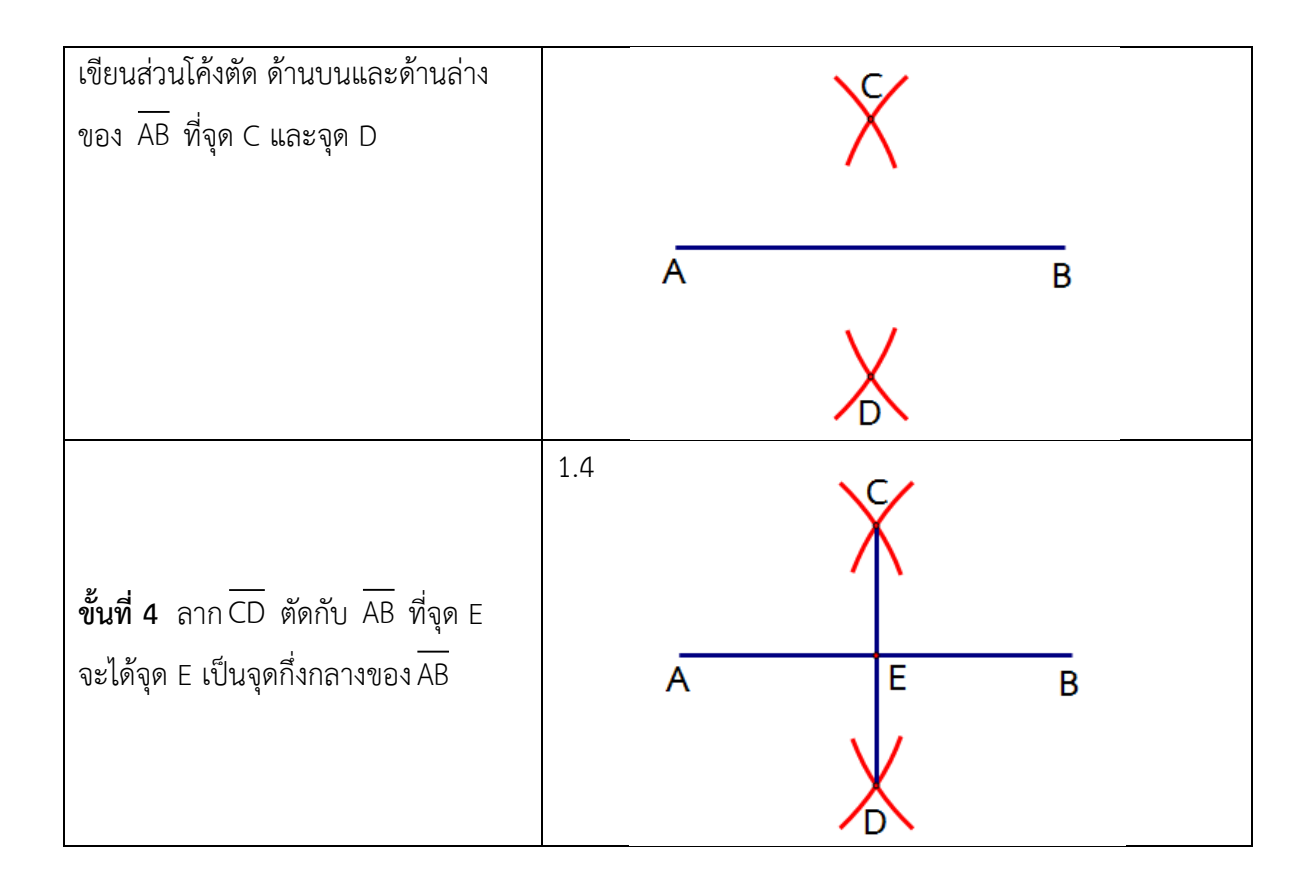

2. การแบ่งครึ่งส่วนของเส้นตรงที่กำหนดให้โดยใช้โปรแกรม The Geometer 's Sketchpad (GSP) กำหนด AB ให้ดังรูป

Ā  $\overline{B}$ จงแบ่งครึ่งส่วนของเส้นตรงที่กำหนดให้โดยใช้โปรแกรม The Geometer 's Sketchpad (GSP)

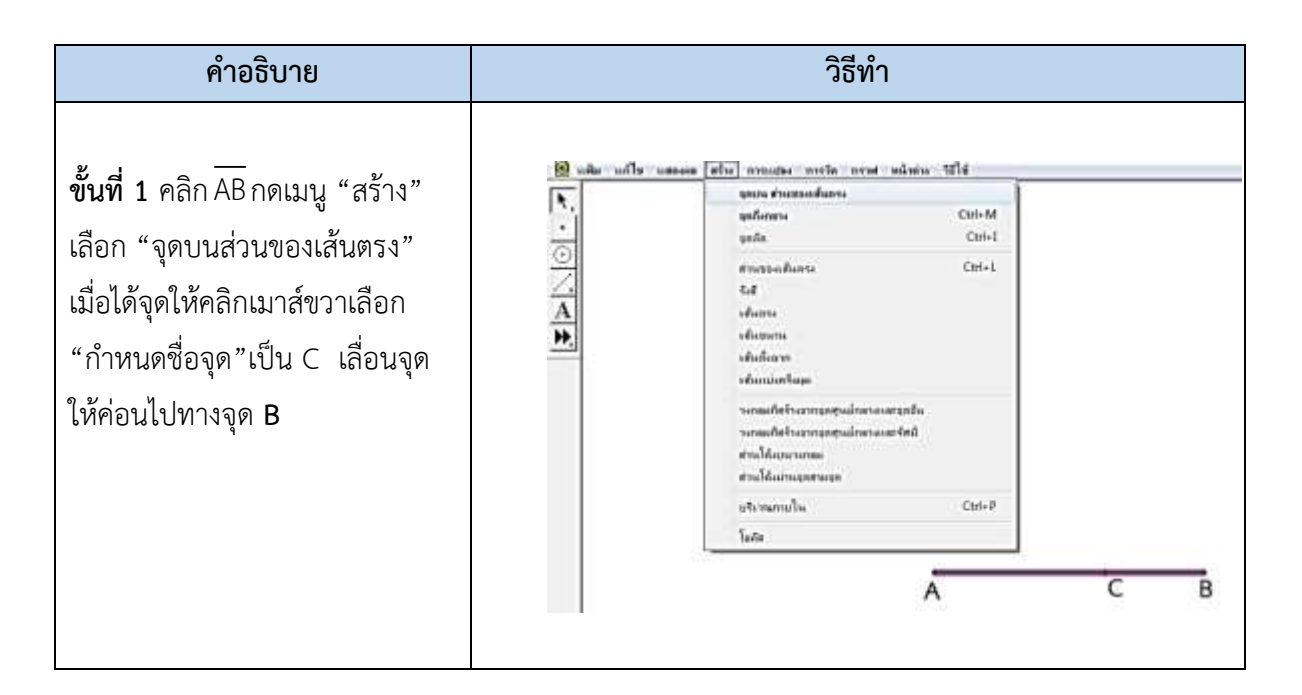

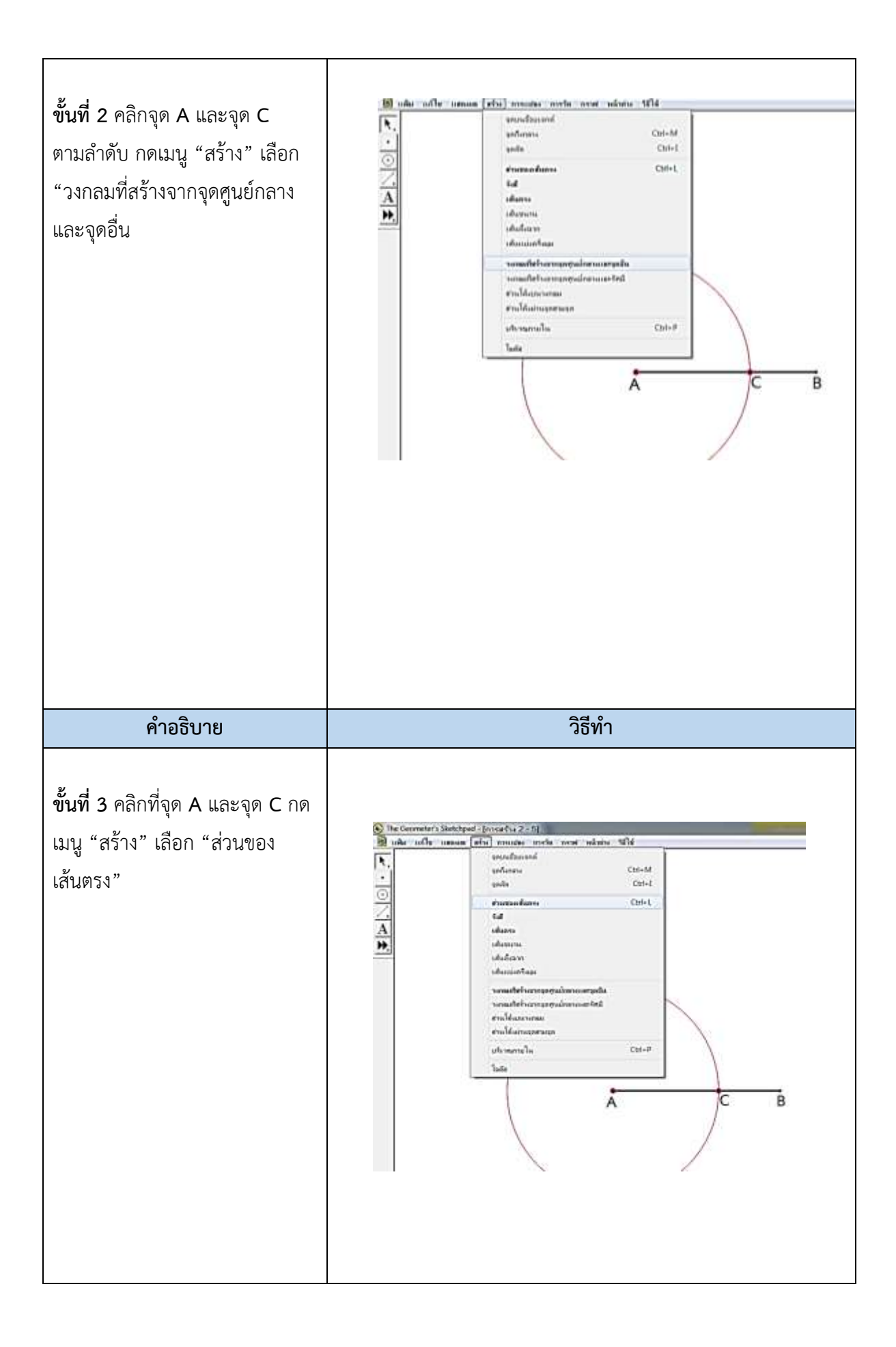

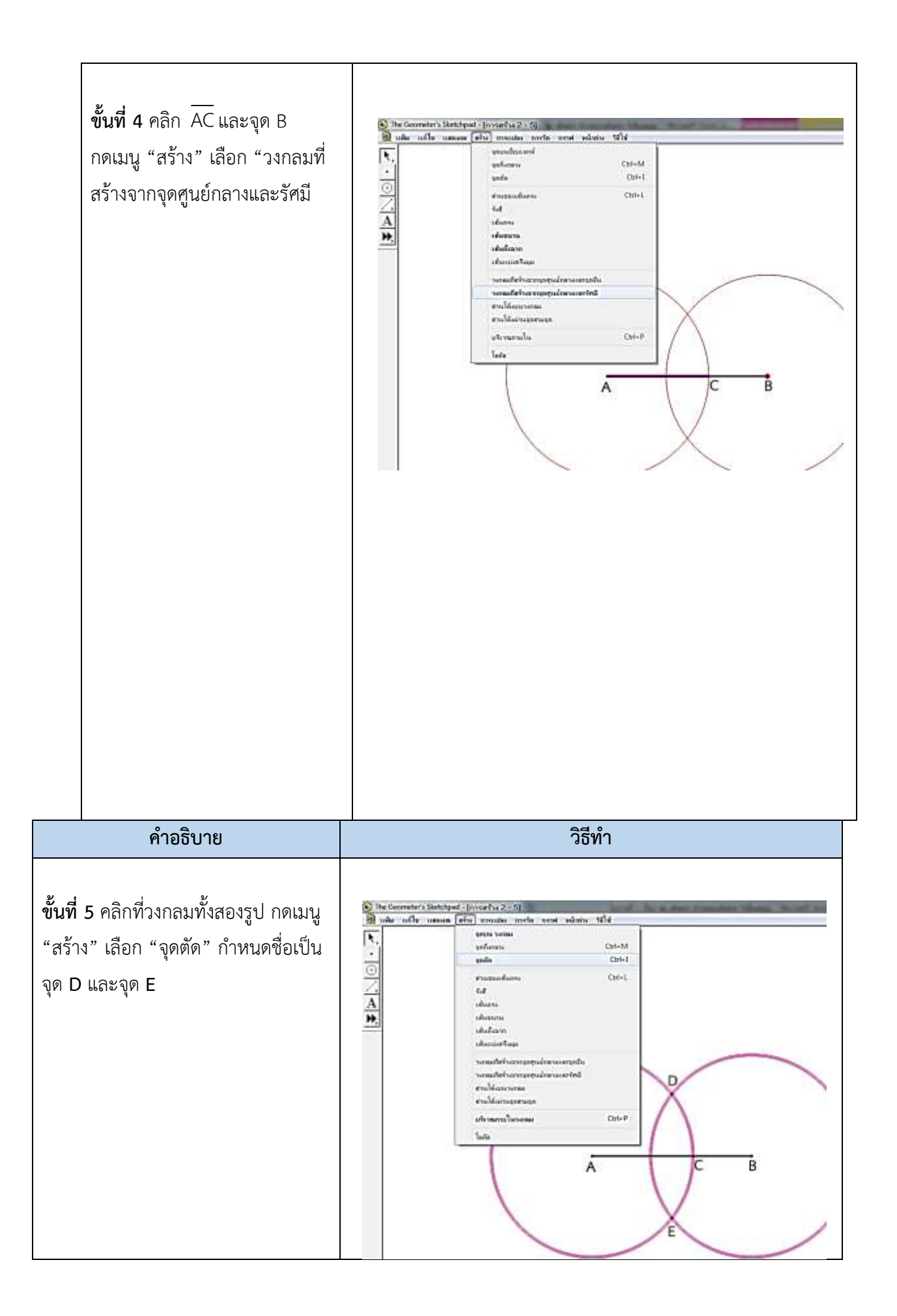

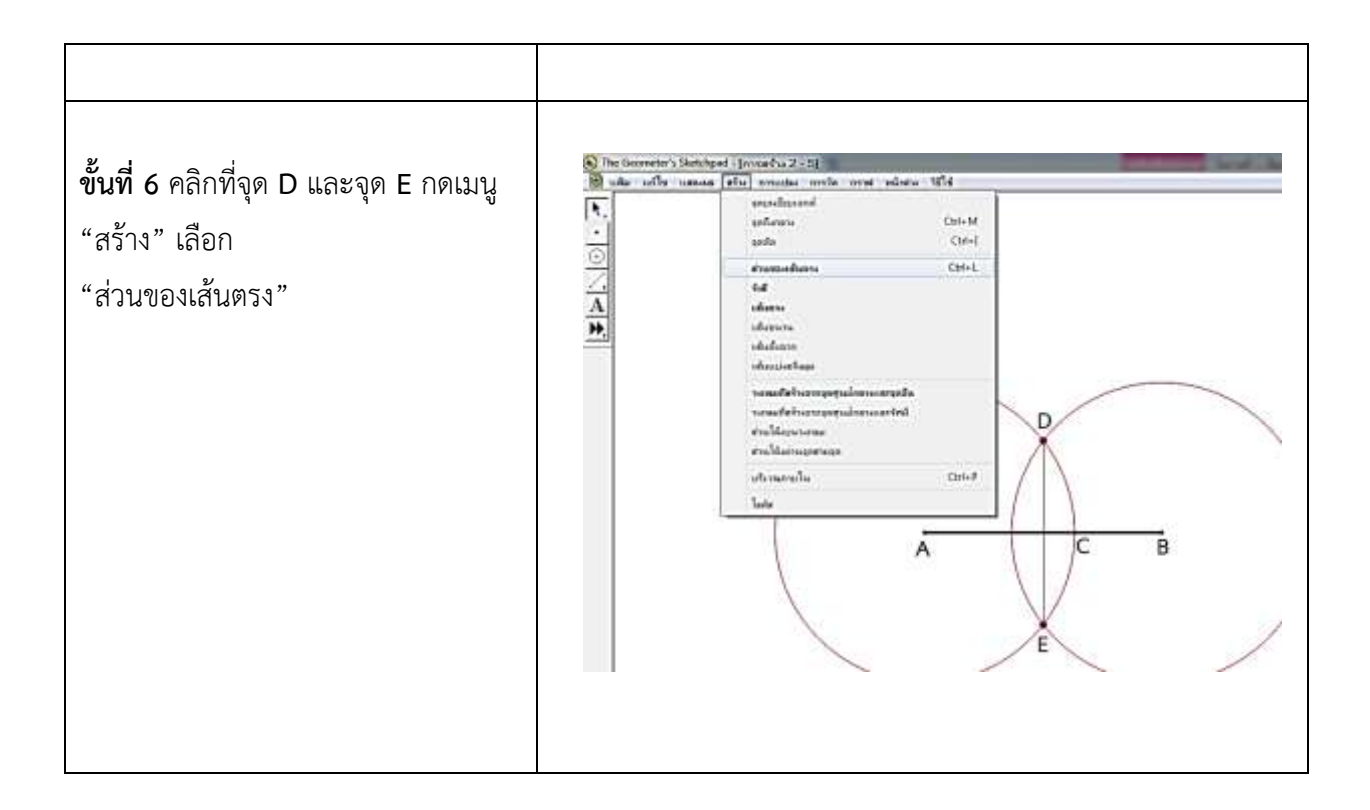

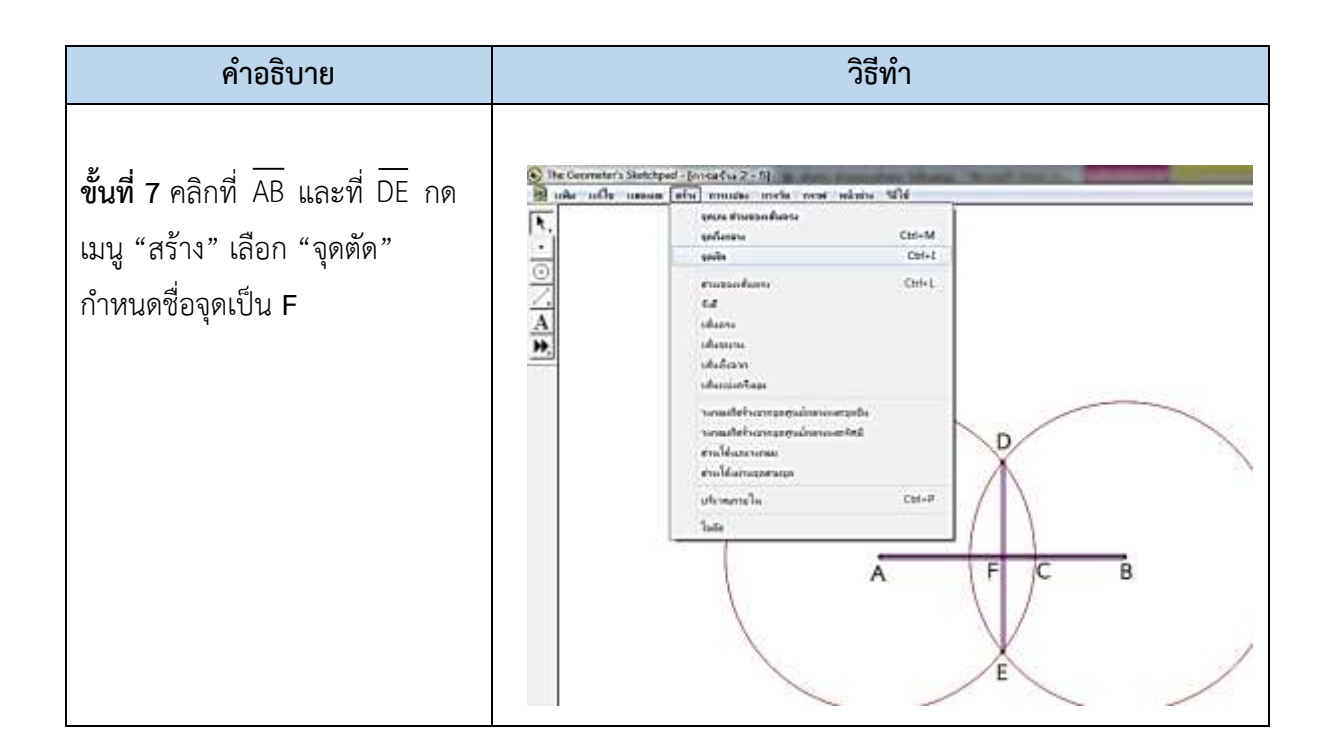

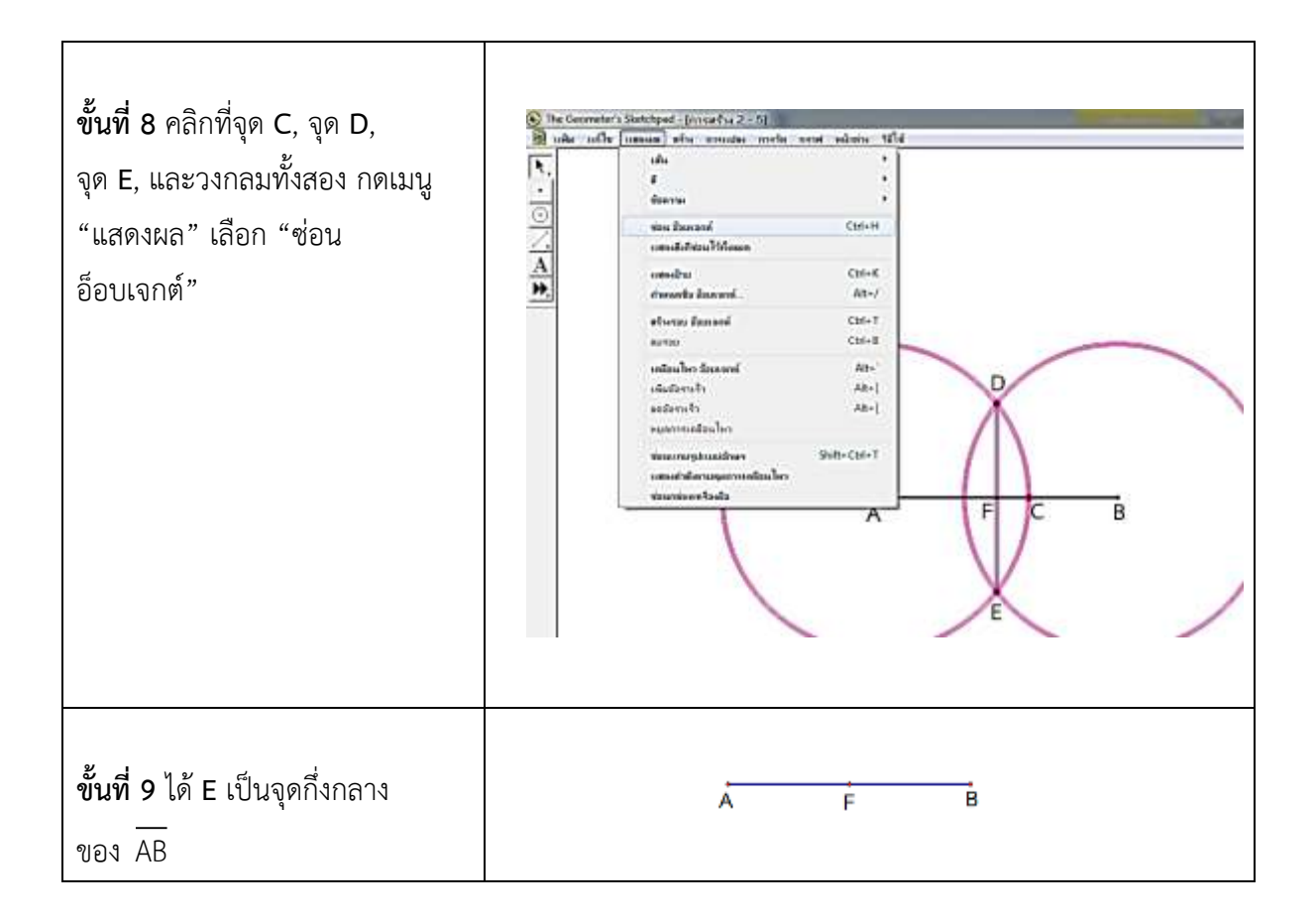

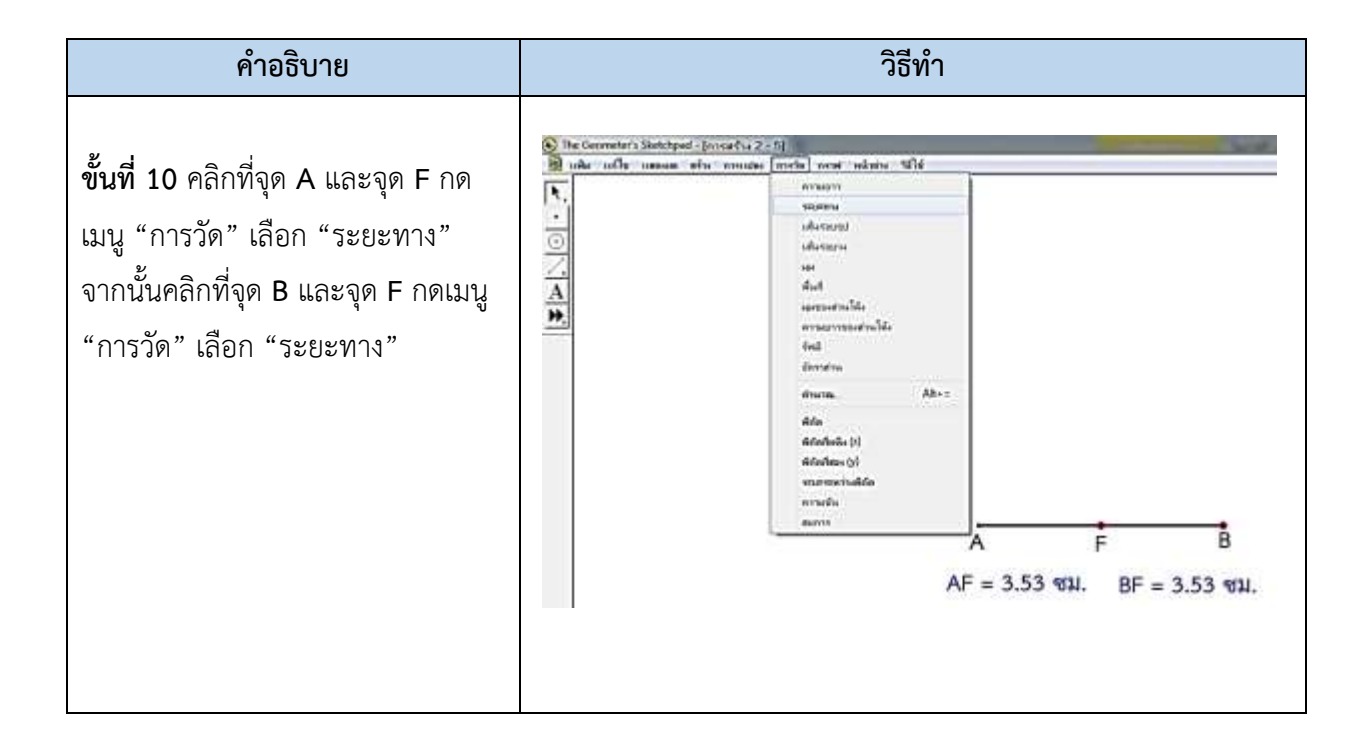